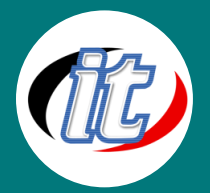

# Basic Python for internet of things (IoT)

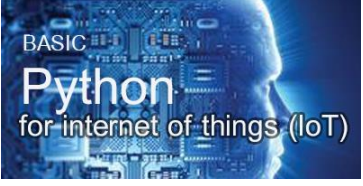

หลักสูตรนี้เป็นพื้นฐานการเรียนรู้ภาษา Python สำหรับการนำไปต่อยอดด้าน internet of things (IoT) โดยจะได้เรียนรู้แนวทางการพัฒนา IoT ด้วยภาษา python สำหรับมือใหม่ตั้งแต่เริ่ม เช่น แนวคิดของภาษา Python การติดตั้งและปรับแต่ง เครื่องมือในการทำงาน เรียนรู้ฟังก์ชันพื้นฐานใน python และการนำ library ที่มี

ประโยชน์กับ IoT มาใช้งานได้อย่างถูกต้องเหมาะสม

# วัตถุประสงค์:

- o Learn about the exciting field of IoT with Python programming
- o Learn Why Python, Python Setup, Python shell
- o Learn Python datatypes & variables, Functions in Python, Python Built-In Functions
- o Learn Operators, Control flow statements, Classes in Python, Data Structures in Python
- o Learn Exception Handling, Modules, Reading from and writing to Files, and Standard Python libraries

# กลุ่มเป้าหมาย:

- o นักเรียนนักศึกษา
- o ครู อาจารย์ วิทยากรที่สนใจ
- o นักวิชาการ นักไอที หรือผู้ดูและระบบ
- o ตลอดจนผู้สนใจ Python for internet of things (IoT) ทั่วไป

# ความรู้พื้นฐาน:

- o พื้นฐานการเขียนโปรแกรม ถ้าไม่มีจะมีการปรับพื้นให้
- o พื้นฐานภาษา python มาบ้าง ถ้าไม่มีจะมีการปรับพื้นฐานให้
- o การใช้งานระบบ Windows และ MacOS
- o การใช้งานอินเตอร์เน็ตและการสืบค้นข้อมูล

## ระยะเวลาในการอบรม:

o 18ชั่วโมง (3วัน)

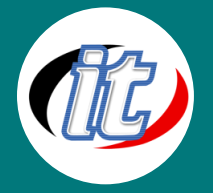

## ราคาคอร์สอบรม

o 4,500 บาท / คน (ราคานี้ยังไม่ได้รวมภาษีมูลค่าเพิ่ม)

# วิทยากรผู้สอน:

o อาจารย์สนิทวงศ์ กมลภากรณ์

# คอร์สที่ควรอบรมก่อนหน้า:

o หลักสูตร Python Basic

# คอร์สต่อเนื่องที่แนะนำ:

o Data Science with Python

# เนื้อหาการอบรม:

## Module 1: Introduction

- o Introduction to Python for IOT
- o Library Support in Python

## Module 2: Installation and Startup

- o How to Install and Startup IOT using Python
- o Simple Example of Python
- o Build in Function in Python

## Module 3: Variables and Datatype

- o Variables and Datatype in Python
- o Variables and Datatype in Python Continues

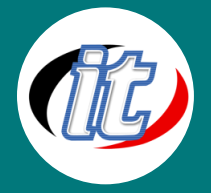

#### Module 4: State Management wit JSP

- o Tracking user actions with Sessions Overview
- o Tracking user actions with Sessions Write Code
- o Personalize Content with Cookie Overview
- o Personalize Content with Cookies App
- o Personalize Content with Cookies Write Code

#### Module 5: Operator

- o Operator in Python
- o Example of Arithmetic Operators
- o Example of Arithmetic Operators Continues
- o More on Operators

#### Module 6: Default Parameters in Functions

- o Default Parameters in Functions
- o Default Parameters in Functions Continues

#### Module 7: Examples on Arithmetic Operator and Functions

- o Calculating Area of Triangle using Arithmetic Operators
- o Calculate the Arithmetic Function
- o Example of Operators
- o Example of Operators Continues

## Module 8: Returning Multiple Values from Functions

- o Reverse of Number Example in Python
- o More on Reverse of Number Example in Python
- o More on Reverse of Number Example in Python Continues

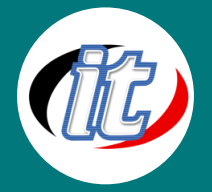

## Module 9: Formatted Output

- o How to Create a Formatting String in Python
- o Example of Formatting String

## Module 10: Format Method

- o Format Methods
- o Format Methods Example

#### Module 11: Comparison Operators and Statements

- o DComparison Operators in Python
- o Conditional Statements in Python
- o Logical Operators
- o Bitwise and Assignment Operators
- o Bitwise and Assignment Operators Example

#### Module 12: Loop

- o Looping Statements -The While Loop
- o Examples on While Loop
- o Examples on While Loop Continues
- o For Loop
- o Example of For Loop
- o More on Looping Example

## Module 13: Strings in Python

- o Strings in Python
- o Working with Strings in Python

## Module 14: Lists in Python

- o Data Structures in Python
- o Data Structures in Python Continues

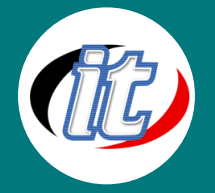

## Module 15: Examples on lists

- o Python Lists
- o Examples on Python Lists
- o More on Python Lists

## Module 16: Sets in Python

- o Sets in Python
- o Dictionaries in Python
- o Tuples in Python

## Module 17: OOP in Python

- o OOP in Python
- o Example of OOP

## Module 18: Packages and Modules

- o More on Packages and Modules
- o More on Packages and Modules Continues
- o Standard Packages in Python

#### Module 19: Packages and OOP Example

- o OOP Example
- o Packages Example
- o Packages Example Continues

## Module 20: Dictionaries and Packages

- o More on Dictionaries and packages
- o List Comprehensions
- o Argument packing and Unpacking
- o Argument packing and Unpacking Continues

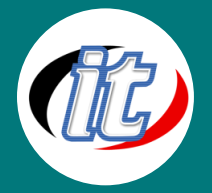

## Module 21: Global and Local Variables

- o Global and Local Variables
- o Examples on Global and Local Variables
- o Concept of Inheritance

#### Module 22: Decorators

- o Decorators in Python
- o Defining a New Function
- o Function as an Object
- o Importing Math Module
- o Returning Functions
- o Function of Polynomial Creator
- o Defining Function Decorator
- o Use Cases for Decorators
- o Overview on Blink App
- o Connecting Nodemcu and Programming
- o Decorators with Parameters
- o Elements in Decorators

## Module 23: Reading From a File

- o File Management
- o Opening A File
- o Writing into a File